CompoNet -203 Read Network Voltage Maximum Value:
\_CompoNet203\_GetNetVoltage\_Max

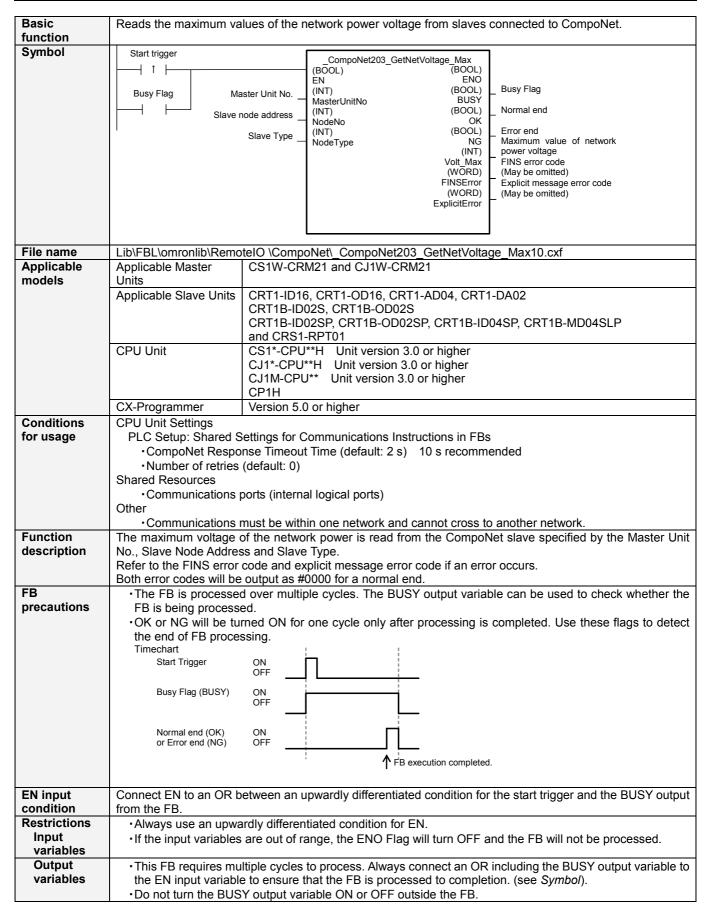

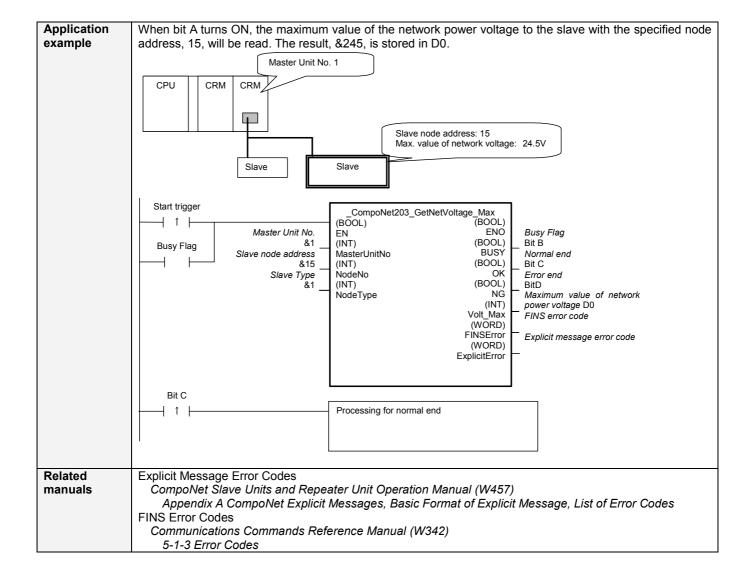

## Variable Tables Input Variable

| Name               | Variable name | Data type | Default | Range      | Description                             |
|--------------------|---------------|-----------|---------|------------|-----------------------------------------|
| EN                 | EN            | BOOL      |         |            | 1 (ON): FB started                      |
|                    |               |           |         |            | 0 (OFF): FB not started                 |
| Master Unit No.    | MasterUnitNo  | INT       | &0      | &0 to &99  | Specify the unit number of the CompoNet |
|                    |               |           |         | #0 to #63  | Master Unit.                            |
| Slave node address | NodeNo        | INT       | &0      | &0 to &127 | Specify the node address of the slave.  |
| Slave Type         | NodeType      | INT       | &1      | &1 to &7   | Slave Type                              |
|                    |               |           |         |            | 1: Word Slave IN                        |
|                    |               |           |         |            | 2: Word Slave OUT                       |
|                    |               |           |         |            | 3: Word Slave MIX                       |
|                    |               |           |         |            | 4: Bit Slave IN                         |
|                    |               |           |         |            | 5: Bit Slave OUT                        |
|                    |               |           |         |            | 6: Bit Slave MIX                        |
|                    |               |           |         |            | 7: Repeater                             |

Output Variables

| Output variables |               |           |            |                                                        |  |  |  |
|------------------|---------------|-----------|------------|--------------------------------------------------------|--|--|--|
| Name             | Variable name | Data type | Range      | Description                                            |  |  |  |
| ENO              | ENO           | BOOL      |            | 1 (ON): FB processed normally.                         |  |  |  |
| (May be omitted) |               |           |            | 0 (OFF): FB not processed or ended in an error.        |  |  |  |
| Busy Flag        | BUSY          | BOOL      |            | Automatically turns OFF when processing is             |  |  |  |
|                  |               |           |            | completed.                                             |  |  |  |
| Normal end       | OK            | BOOL      |            | Turns ON for one cycle when processing ends            |  |  |  |
|                  |               |           |            | normally.                                              |  |  |  |
| Error end        | NG            | BOOL      |            | Turns ON for one cycle when processing ends in an      |  |  |  |
|                  |               |           |            | error.                                                 |  |  |  |
| Maximum value of | Volt_Max      | INT       | &0 to &264 | The maximum value of the network power voltage is      |  |  |  |
| network power    |               |           |            | output (unit: 0.1 V).                                  |  |  |  |
| voltage          |               |           |            | For example, &240 would be output for 24.0 V.          |  |  |  |
| FINS error code  | FINSError     | WORD      |            | The FINS error code is output. A code of #0000 is      |  |  |  |
| (May be omitted) |               |           |            | output for a normal end. Refer to the Related Manuals  |  |  |  |
|                  |               |           |            | for details on the error codes.                        |  |  |  |
| Explicit message | ExplicitError | WORD      |            | Outputs the explicit message error code. A code of     |  |  |  |
| error code       |               |           |            | #0000 is output for a normal end. Refer to the Related |  |  |  |
| (May be omitted) |               |           |            | Manuals for details on the error codes.                |  |  |  |

**Version History** 

| Version | Date    | Contents            |
|---------|---------|---------------------|
| 1.00    | 2006.9. | Original production |

This manual is a reference that explains the function block functions. It does not explain the operational limitations of Units, components, or combinations of Units and components. Always read and understand the Operation Manuals for the system's Units and other components before using them.